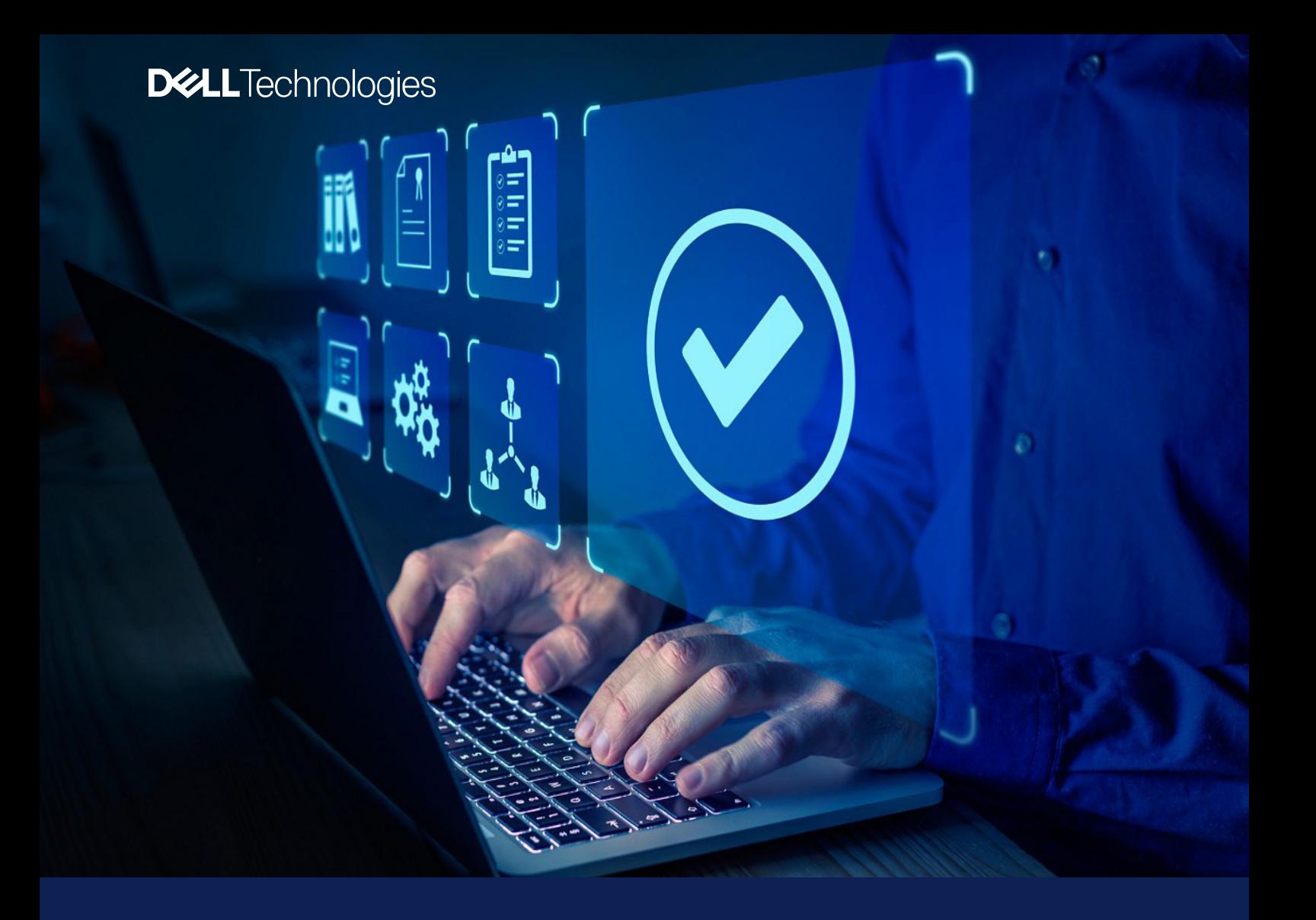

## Dell Command |

## Endpoint Configure for Microsoft Intune

Configurez le BIOS sur un parc d'appareils Dell, de manière sécurisée, rapide et *native* dans Microsoft Intune

# Configuration du BIOS des points de terminaison simplifiée

La *première solution du secteur\** basée sur un package BLOB (Binary Large Object, grand objet binaire) pour configurer et gérer les points de terminaison de manière sécurisée, de manière native dans Microsoft Intune

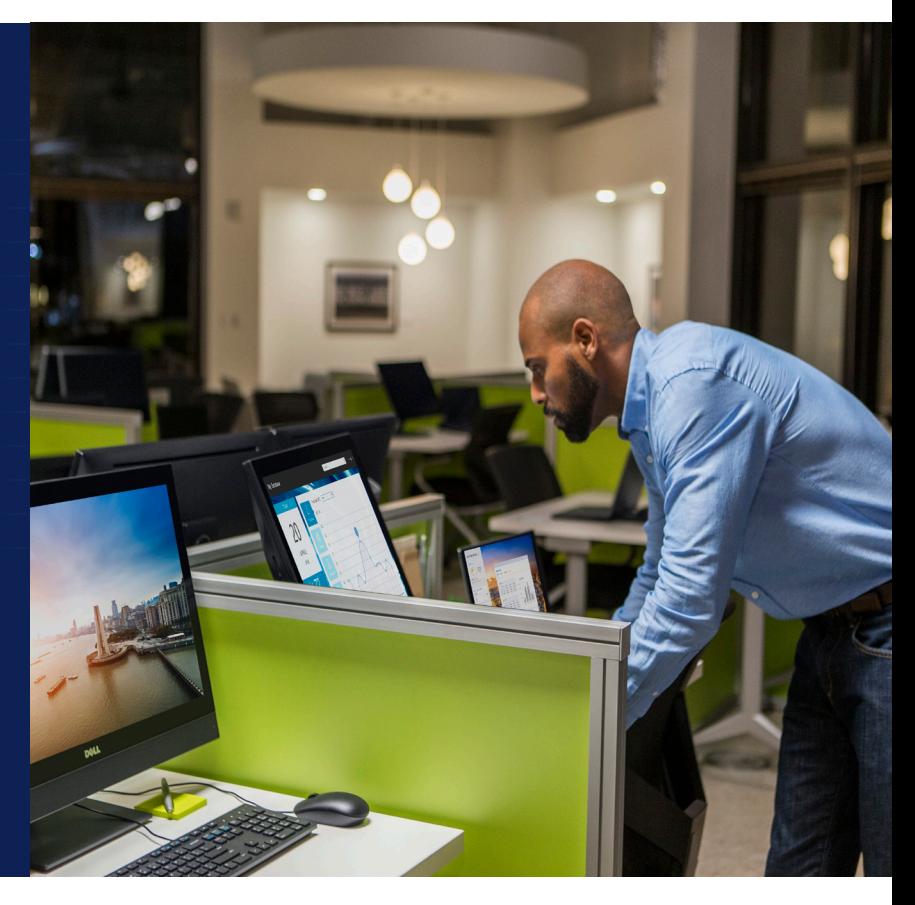

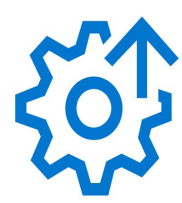

### **Gestion**

Configuration du BIOS des appareils clients Dell

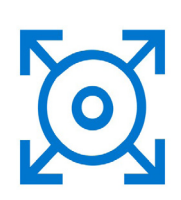

### **Déploiement**

Un mot de passe BIOS unique par appareil client Dell

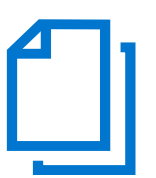

### **Création de rapports**

État de configuration du BIOS de l'appareil client Dell

**Configuration** rationalisée du BIOS des points de terminaison

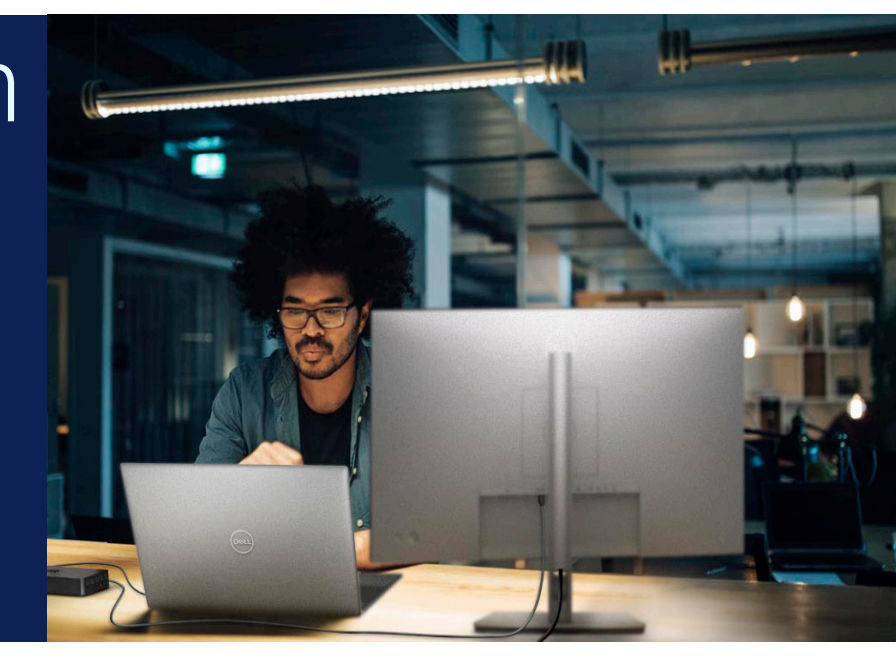

## Plus de 500 1:1

Paramètres matériels et BIOS pouvant être configurés en mode natif dans Microsoft Intune

Mot de passe BIOS unique par appareil, géré automatiquement par Microsoft Intune et Azure Active Directory

## 0

1

Exigence d'autorisation, de configuration ou d'accès à une API externe

## 100 %

Une solution qui fonctionne sur tous les clients professionnels Dell Windows Pro/Enterprise (anciens et nouveaux) pour la configuration des paramètres du BIOS

## 1

Utilise la même interface graphique de configuration des paramètres : Dell Command | Configure que les clients utilisent avec SCCM, pour une transition simplifiée vers Microsoft Intune

### La distribution est configurée, modifiée, déployée et surveillée, en mode natif, comme n'importe quel autre profil de configuration dans Microsoft Intune

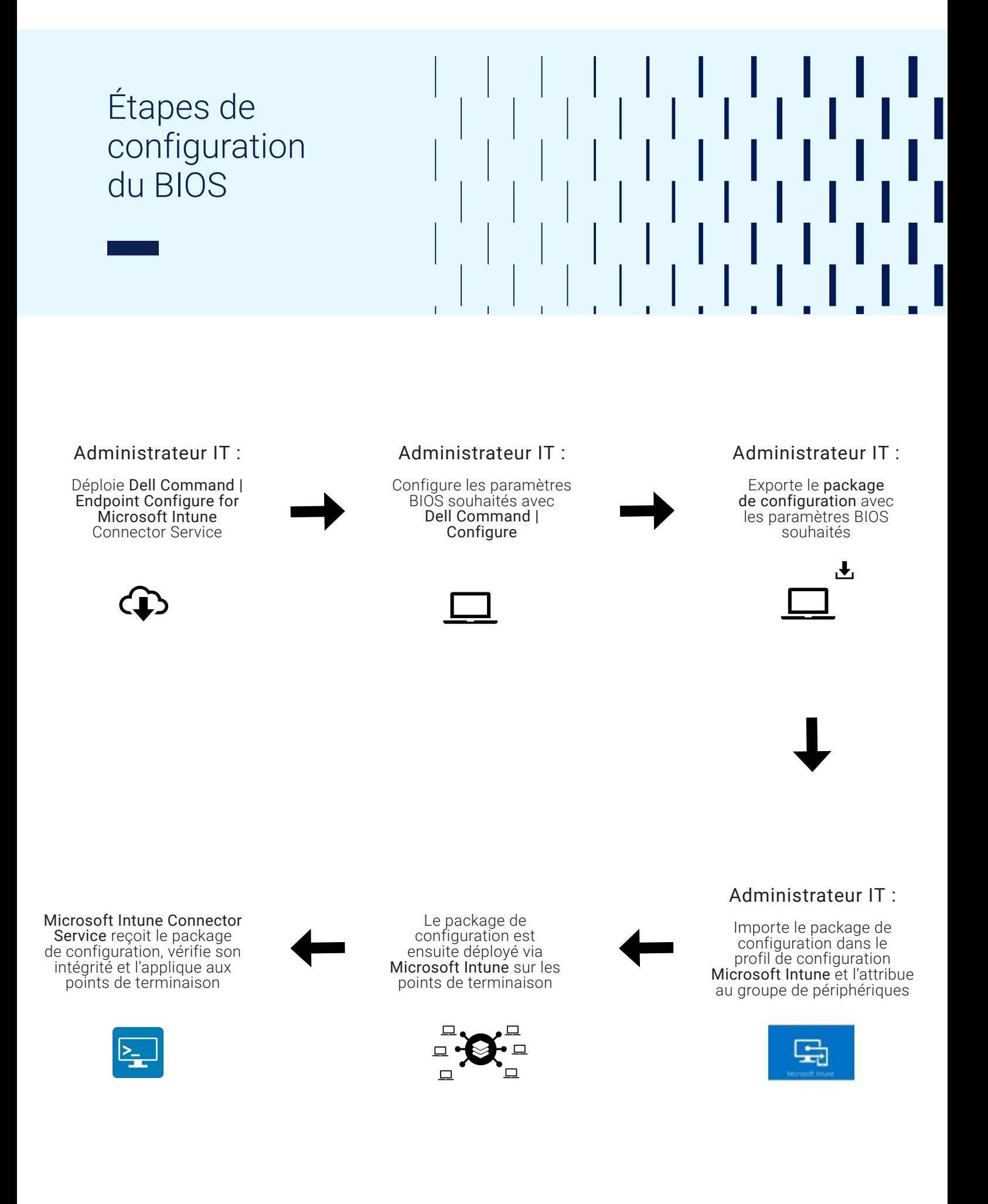

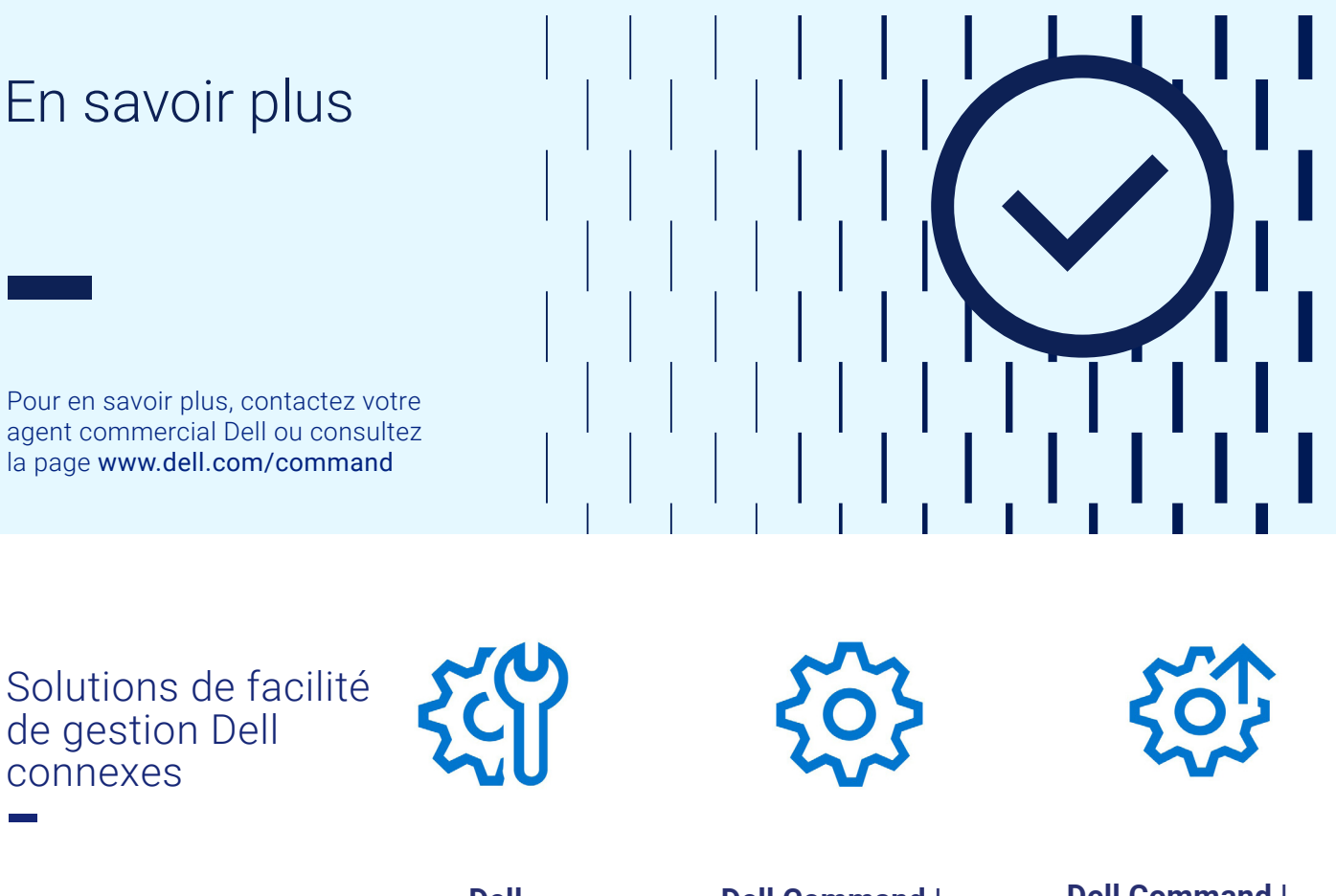

**Dell Client Command Suite**

Rationalise le déploiement des pilotes, la configuration du BIOS, la surveillance des appareils et la gestion des mises à jour

**Dell Command | Configure**

Fournit des fonctionnalités de configuration aux plateformes clientes professionnelles

### **Dell Command | Endpoint Configure for Microsoft Intune**

Configure le BIOS sur un parc d'appareils Dell, de manière sécurisée, rapide et native dans Microsoft Intune

### Dell Trusted Update Experience

Les mises à jour du BIOS, des pilotes et de firmware les plus récentes, validées pour tous vos modèles d'appareils et livrées facilement, à une cadence de publication standard.